## Calculus 3 - Limits

In Calculus 1 we considered limits. For example

$$\lim_{x \to 1} \frac{x^2 + 2x - 2}{2x + 1}.$$

If we directly substitute x = 1 we get

$$\lim_{x \to 1} \frac{x^2 + 2x - 2}{2x + 1} = \frac{1^2 + 2 \cdot 1 - 2}{2 \cdot 1 + 1} = \frac{1}{3}$$

a simple number. However, if we consider

$$\lim_{x \to 1} \frac{x^2 - 1}{x - 1} = \frac{"0"}{"0"},\tag{1}$$

with  $\frac{"0"}{"0"}$  meaning nothing. So we consider alternate approaches to derive the limit. For example, graphically we see that (1) and from the graph we

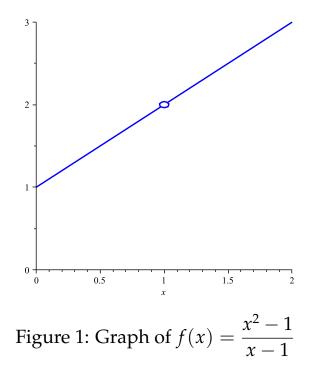

determined that

$$\lim_{x \to 1} \frac{x^2 - 1}{x - 1} = 2.$$
<sup>(2)</sup>

Analytically, we we see

$$\lim_{x \to 1} \frac{x^2 - 1}{x - 1} = \lim_{x \to 1} \frac{(x + 1)(x - 1)}{x - 1} = \lim_{x \to 1} x + 1 = 2$$
(3)

It's important to realize that not all limits exist. For example consider

$$f(x) = \begin{cases} 1 & \text{if } x < 0 \\ x & \text{if } x \ge 0 \end{cases}$$
(4)

and the limit

$$\lim_{x \to 0} f(x) \tag{5}$$

Clearly approaching zero from the left and from the right gives different

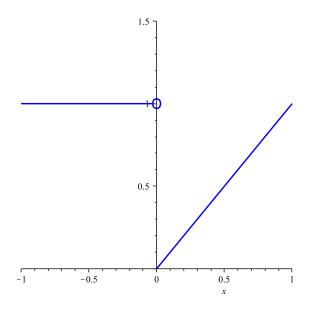

Figure 2: Branch function (4)

values. So we created one-sided limits

$$\lim_{x \to 0^{-}} f(x) = \lim_{x \to 0} 1 = 1$$

$$\lim_{x \to 0^{+}} f(x) = \lim_{x \to 0} x = 0$$
(6)

and since

$$\lim_{x \to 0^{-}} f(x) \neq \lim_{x \to 0^{+}} f(x)$$
(7)

then the limit does not exist (DNE).

In general we considered

$$\lim_{x \to a} f(x) = L \tag{8}$$

and a very formal way (using  $\delta - \epsilon$ ) of proving that limits exist.

So now we extend limits to 3D and consider

$$\lim_{(x,y)\to(a,b)}f(x,y)$$
(9)

and ask - do these limits exist?

Consider for example,

$$\lim_{(x,y)\to(1,-1)}\frac{10xy-2y^2}{x^2+y^2}$$
(10)

Well, as a first approach, let's try a direct substitution. Doing so yields

$$\lim_{(x,y)\to(1,-1)}\frac{10xy-2y^2}{x^2+y^2} = \frac{-10-2}{1+1} = \frac{-12}{2} = -6$$
(11)

and so the limit is equal to 6.

Consider

$$\lim_{(x,y)\to(1,-2)}\frac{y^2+2xy}{y+2x}$$
 (12)

a direct substitution yields

$$\lim_{(x,y)\to(1,-2)}\frac{y^2+2xy}{y+2x} = \frac{4-4}{-2+2} = \frac{"0"}{"0"}$$
(13)

so there's that  $\frac{"0"}{"0"}$  again meaning we need to do something else. One will notice that factoring will work here since

$$\lim_{(x,y)\to(1,-2)} \frac{y^2 + 2xy}{y + 2x} = \lim_{(x,y)\to(1,-2)} \frac{y(y+2x)}{y+2x}$$
$$= \lim_{(x,y)\to(1,-2)} y$$
$$= -2$$
(14)

so the limit exists!

Consider

$$\lim_{(x,y)\to(0,0)}\frac{x^2-y^2}{x^2+y^2}=\frac{"0"}{"0"}$$
(15)

so we need to do something else. How many ways can we approach (0,0)? Well, there really are an infinite number of ways. For example, we could let y = 0 and then let  $x \to 0$  so we would be approaching (0,0) along the x-axis. We could let x = 0 and then let  $y \to 0$  so we would be approaching (0,0) along the y-axis. We could also let y = x and then let  $x \to 0$  so we would be approaching (0,0) along the line y = x.

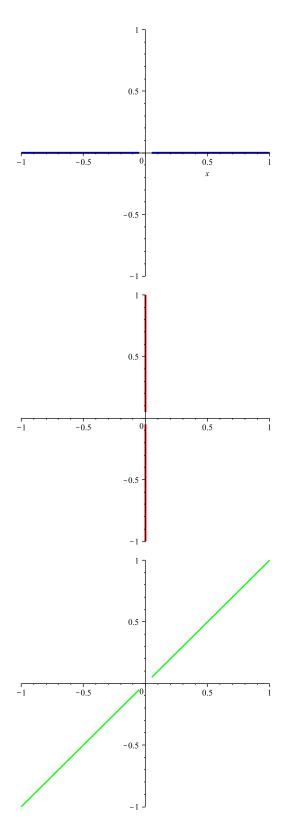

Figure 3: Following different paths

So let's see what happens in our limit (eqn. (15)) following the x and y axes.

along x axis 
$$(y = 0)$$
  $\lim_{(x,y)\to(0,0)} \frac{x^2 - 0^2}{x^2 + 0^2} = \lim_{(x,y)\to(0,0)} \frac{x^2}{x^2} = 1$   
along y axis  $(x = 0)$   $\lim_{(x,y)\to(0,0)} \frac{0^2 - y^2}{0^2 + y^2} = \lim_{(x,y)\to(0,0)} \frac{-y^2}{y^2} = -1$  (16)

and since following different paths, we get different limits, the limit DNE! *Example 4* 

$$\lim_{(x,y)\to(0,0)}\frac{xy}{x^2+y^2}=\frac{"0"}{"0"}$$
(17)

Along x = 0 (*y* axis) and y = 0 (*x* axis) we obtain

$$\lim_{\substack{(x,y)\to(0,0)\\(x,y)\to(0,0)}} \frac{xy}{x^2 + y^2} = \lim_{\substack{(x,y)\to(0,0)\\(x,y)\to(0,0)}} \frac{0}{y^2} = 0$$
(18)

and so you might be tempted to say the limit is 0 but if we follow y = x then

$$\lim_{(x,y)\to(0,0)}\frac{xy}{x^2+y^2} = \lim_{(x,y)\to(0,0)}\frac{x^2}{2x^2} = \frac{1}{2} \neq 0$$
(19)

and so in this example, the limit DNE!

*Example 5* 

$$\lim_{(x,y)\to(0,0)}\frac{2x^2y}{x^4+y^2} = \frac{"0"}{"0"}$$
(20)

Along x = 0, y = 0 and y = x we get

$$\lim_{\substack{(x,y)\to(0,0)\\(x,y)\to(0,0)}} \frac{2x^2y}{x^4 + y^2} = 0$$

$$\lim_{\substack{(x,y)\to(0,0)\\(x,y)\to(0,0)}} \frac{2x^2y}{x^4 + y^2} = \lim_{\substack{(x,y)\to(0,0)\\(x,y)\to(0,0)}} \frac{2x^3}{x^4 + x^2} = 0$$
(21)

and so you might be tempted to say the limit is 0 but if we follow  $y = x^2$  then

$$\lim_{(x,y)\to(0,0)}\frac{2x^2y}{x^4+y^2} = \lim_{(x,y)\to(0,0)}\frac{2x^4}{x^4+x^4} = \frac{2}{2} = 1 \neq 0$$
(22)

and so in this example, the limit DNE! *Example 6* 

$$\lim_{(x,y)\to(0,0)}\frac{x^2y^2}{x^2+y^2} = \frac{"0"}{"0"}$$
(23)

Along x = 0, y = 0 and y = x we get the limit is zero. So maybe the limit is actually zero. This we consider in the next class.